ペイジーでの納入方法 (ATM) ※信用金庫・労働金庫ではATMでのペイジーのご利用はできません

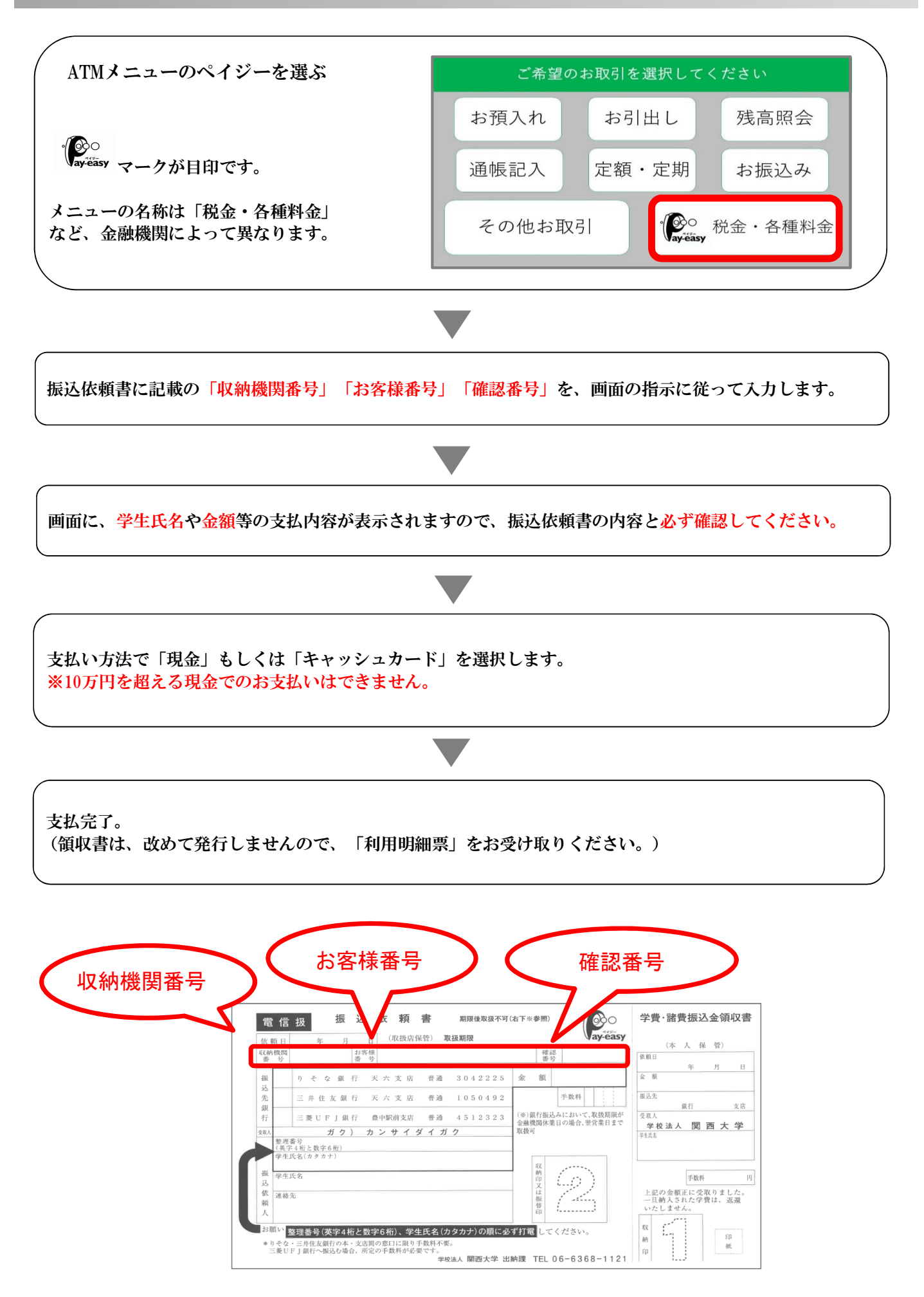

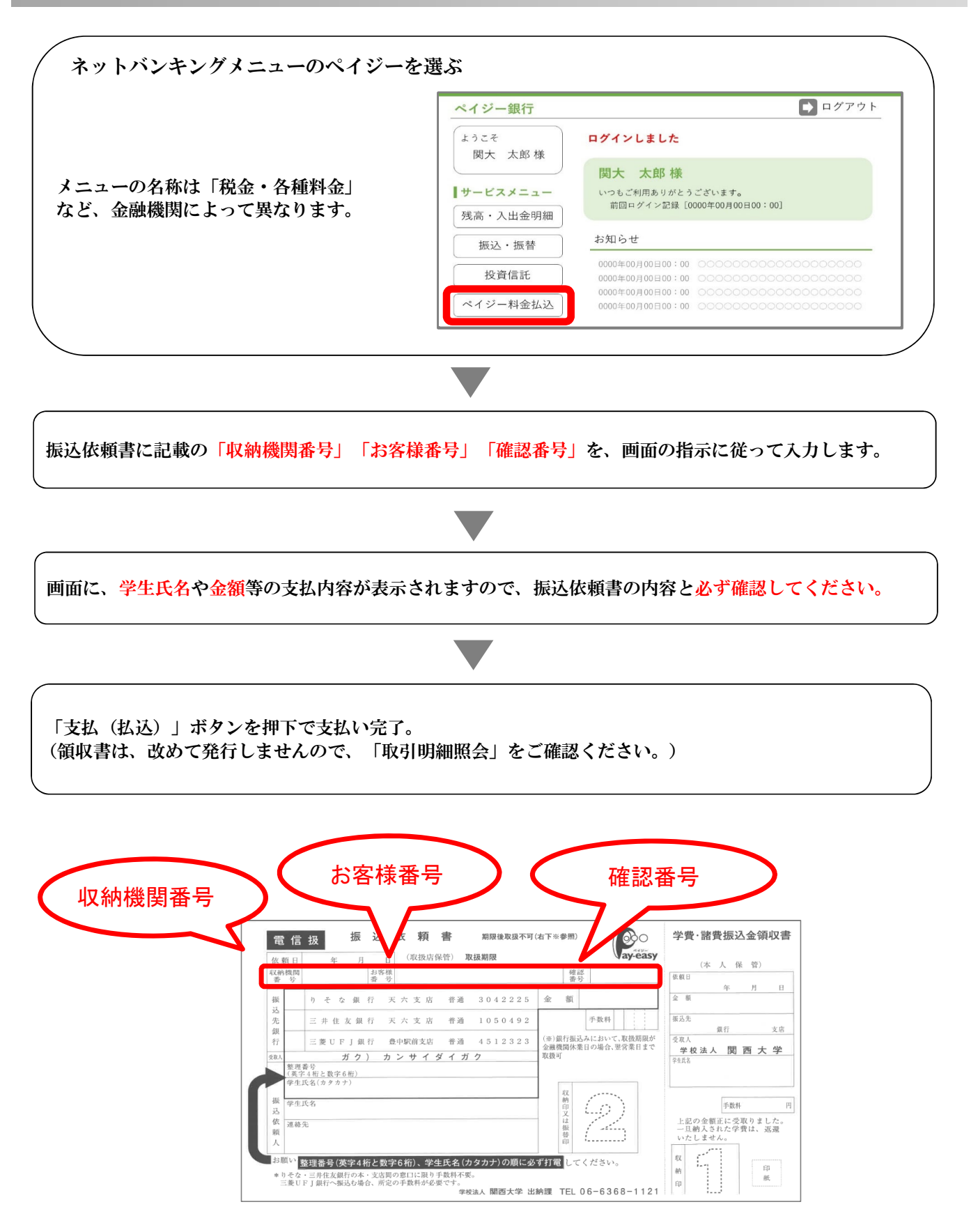

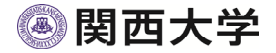